## A Day At the Library

A Short Comic Skit  $Bv$ Brian Price and Jerry Stearns

Approx: 10 Minutes

© 2013 Jerry Stearns/Brian Price

3421 44<sup>th</sup> Avenue South Minneapolis, MN 55406 612-722-2907 jerry@greatnorthernaudio.com<br>www.greatnorthernaudio.com

## A Day At the Library By Brian Price and Jerry Stearns www.greatnorthernaudio.com

Description 10 minutes

Cast

Jerry had this idea of everybody lined up at the public library trying to use the 3-D copier at the same time. We got this out just in time, because suddenly everybody was trying to use the 3-D copier at the public library at the same time.

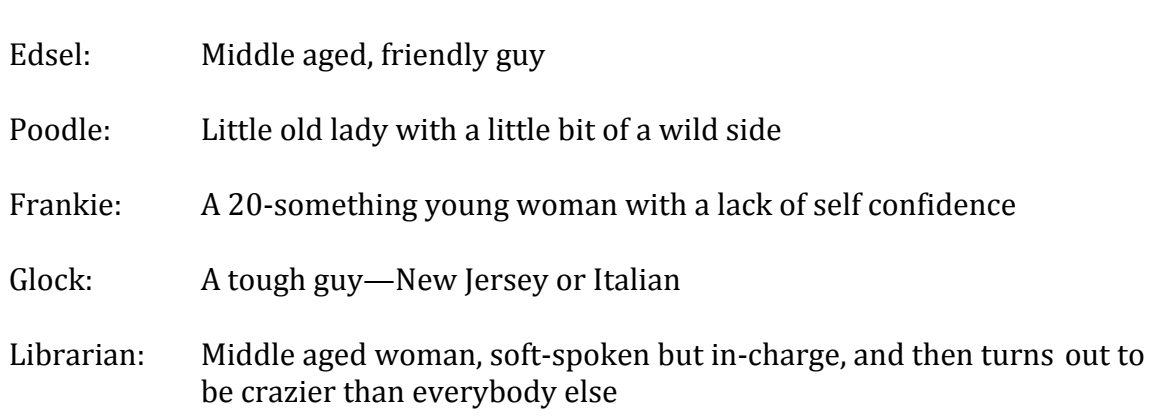

## **A DAY AT THE LIBRARY**

By Jerry Stearns and Brian Price

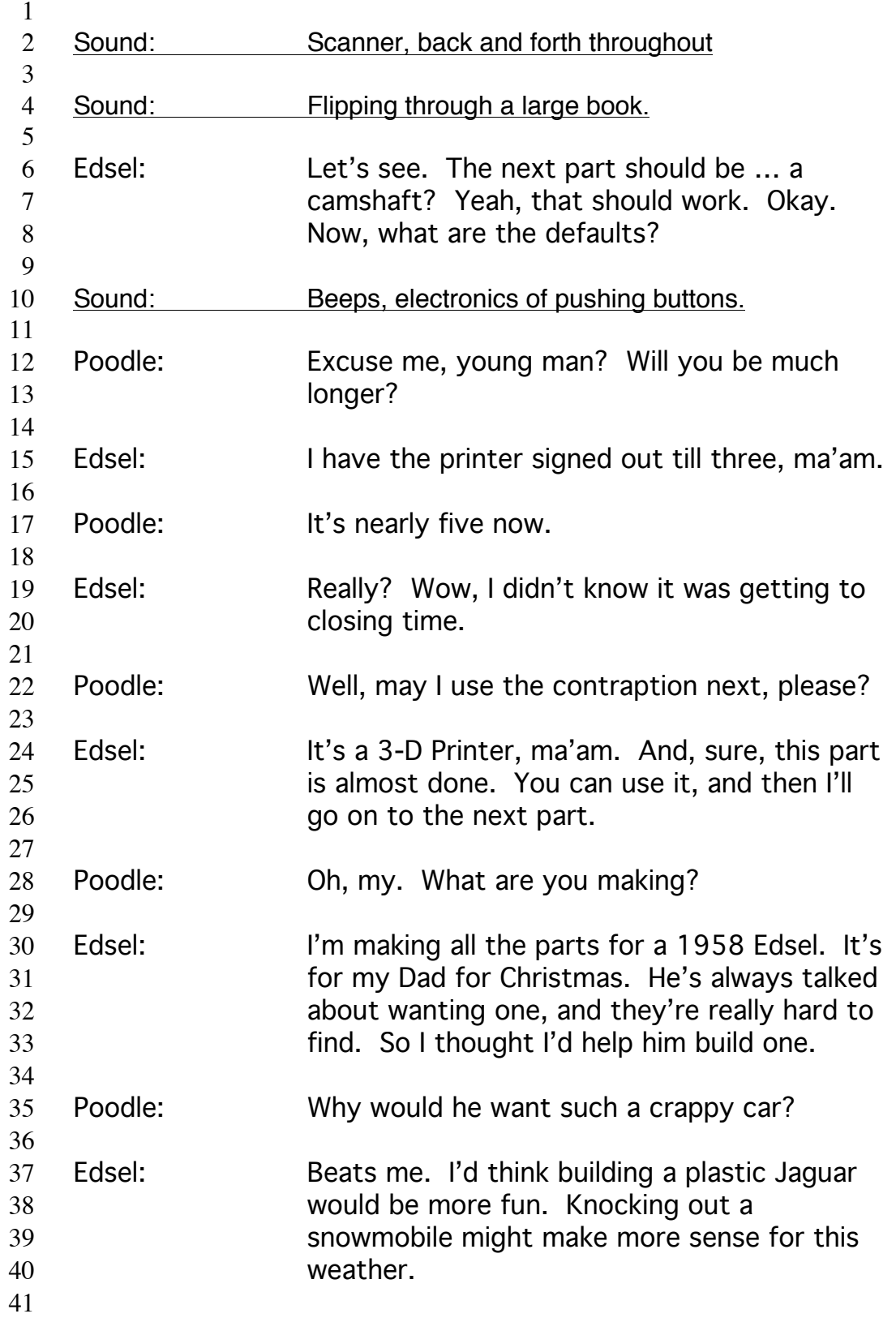

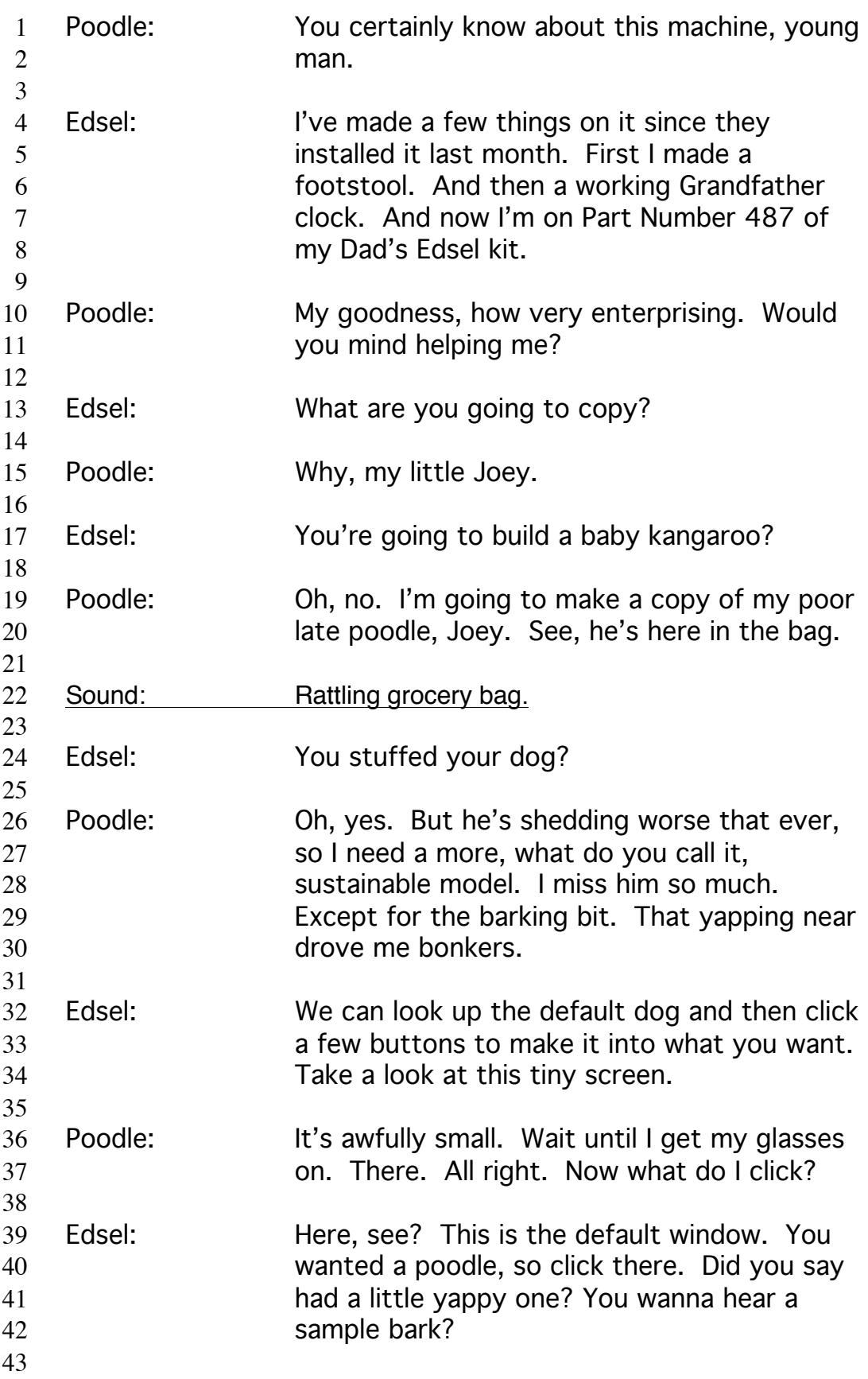

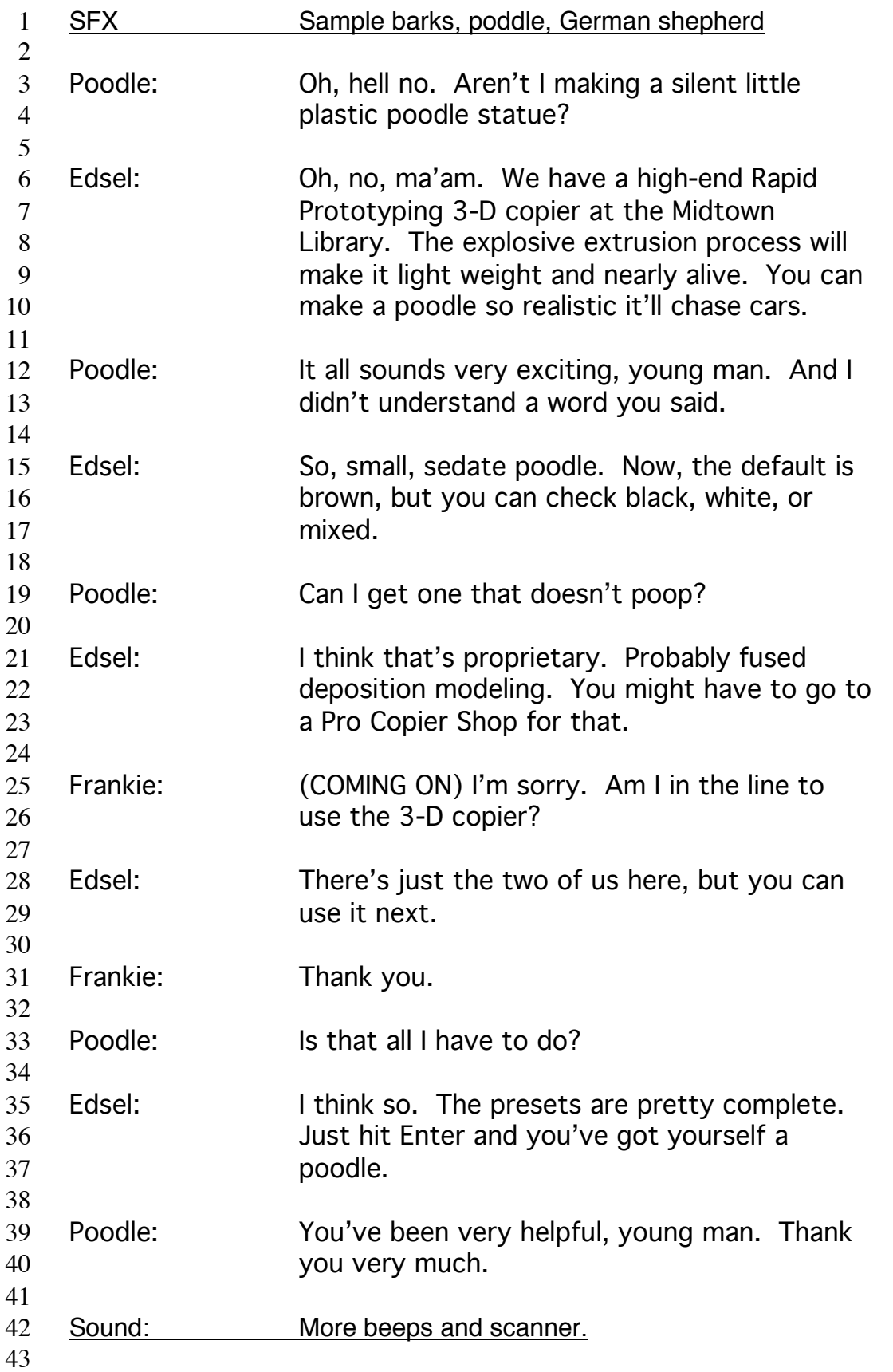